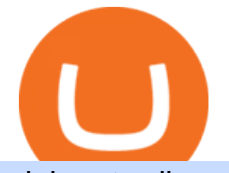

globex trading system binance nz ftx interest rates day trader signals binance explained coinbase to ledge

Videos for How+to+crypto+trade

Transfer Your Crypto Assets From Coinbase To Ledger. If playback doesn't begin shortly, try restarting your device. Videos you watch may be added to the TV's watch history and influence TV recommendations.

Mt4 trading platforms - Find Mt4 trading platforms

https://image.jimcdn.com/app/cms/image/transf/none/path/s2e2ea4a9b3965dd1/image/if221dcbc9ea9b85f/ver sion/1483871219/mt-hunter-template-mt4.png|||560# MT Hunter - Forex Strategies - Forex Resources ...|||1904 x 896

Margin Lending on FTX - Hourly Interest

https://topforexbrokers.com/wp-content/uploads/2014/01/MetaTrader-4.png||Trading Platforms Reviews -Best Trading Software - Mobile ...|||1180 x 786

http://www.theworldforexclub.com/wp-content/uploads/2015/07/profitability\_1.jpg|||Sales Forex Flash Trader - World Forex Club|||5315 x 4782

https://image.binance.vision/editor-uploads-original/014aa2bcdf82454994ffda7ced798a3d.png|||Impermanent Loss Explained | Binance Academy|||1600 x 900

https://futures.io/attachments/95413d1353645276|||Errors when compiling indicators (using cjbooth's system ...|||1024 x 768

https://preview.redd.it/tqxdt42b8kl51.jpg?auto=webp&s=d6980efb0555ff736b2ff278c21deda9eae39e8e||| Can someone explain... : binance|||1080 x 2312

https://i.pinimg.com/originals/44/9f/32/449f32d167ca015dbe0da252dcc14f01.png|||Forex Currency Strength Meter - forexdailyupdate|||2560 x 1600

https://bomwise.weebly.com/uploads/1/2/6/6/126666871/445452396\_orig.jpg|||Metatrader 4 Download For Pc - bomwise|||1864 x 1601

https://gatehub.net/blog/content/images/2020/05/Crypto-desctiption-3.jpg|||Beginners Guide to Cryptocurrency | GateHub|||2000 x 1125

Find Out How to Use Binance: The Complete Binance Tutorial

Rule of 3 Day Trading Signal. The Rule of 3 is a day trading signal which is unique to the Diversified Trading Systems Eagle Trend Trader. But, even if you dont trade the DTS Eagle, it presents some interesting opportunities for day traders. What makes the Rule of 3-day trading signal so compelling is that it gives an early warning of a collapsing trend.

Binance even offers AUD denominated markets, but unfortunately, no NZD. More details: Binance and/or read our Binance Review Kiwi-Coin Kiwi-Coin is a New Zealand owned and operated Bitcoin exchange that hosts a BTC/NZD market for exchanging New Zealand dollars to Bitcoins and vice versa.

https://forgivingcomputers.com/wp-content/uploads/2018/11/S3T3-V3.3.png|||S3T3 V3.3 Automated Trading System for Sierra Chart ...|||1934 x 941

https://blog.decisionmakerbd.net/wp-content/uploads/sites/2/2020/04/Three-white-soldiers-1024x790.png|||16 candlestick patterns every trader should know ...|||1024 x 790

https://cryptostec.com/wp-content/uploads/2021/06/Investeerimine-aktsiatesse-1.jpg|||Investeerimine aktsiatesse - täielik juhend algajale ...|||1785 x 1190

Trading Platforms - MetaTrader 4 & amp; MT5 with ACY Securities

https://s3.tradingview.com/g/gVlPJm20\_big.png|||\$XRP for FTX:XRPPERP by CryptoMeliodas TradingView UK|||1888 x 1478

Ready To Trade Options? - 5 Winning Options Strategies

https://cdn.vox-cdn.com/thumbor/jrHCWEc6UnyNzNMCDSsVq19y-3c=/110x0:947x558/1200x800/filters:fo

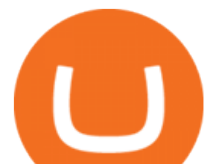

cal(110x0:947x558)/cdn.vox-cdn.com/assets/3649743/bitcoin.jpg|||Best Bitcoin Exchange Reddit - 5 Things Bitcoin ...|||1200 x 800

https://coinhauler.com/wp-content/uploads/2022/01/1200\_aHR0cHM6Ly9zMy5jb2ludGVsZWdyYXBoLmN vbS91cGxvYWRzLzIwMjItMDEvYmIwNDU4YWItOTFkYy00ZTMyLTk5OGYtODRkZDllZmRkMDE0L mpwZw.jpg|||Bitcoin price bounces to \$41.5K, but derivatives data ...|||1160 x 773

Binance P2P Supports New Zealand Dollar (NZD) Binance Support

MetaTrader 4 Forex trading platform

https://www.bitcointradingsites.net/wp-content/themes/bitcointradingsites.net/images/screenshots/kraken.com. jpg|||All Cryptocurrency Broker Reviews|||1280 x 768

https://i1.wp.com/mikiguru.com/wp-content/uploads/2021/08/binance-coin-t.png?resize=1536%2C864& ssl=1|||Binance Coin (BNB) Explained and it Meaning - MikiGuru|||1536 x 864

Videos for Binance+explained

Globex Industrial Supply has been established as an Offshore Free Zone Company in Hong Kong. Our company is specialized in industrial equipment, raw materials and spare parts trading. We also have expertise in Oil Field and natural gas equipment and spare parts.

Globex Trading Systems (GTS) designs and develops quality fully automated trading algorithms designed for the stock index futures and commodities markets. Mechanical trading systems eliminate all human emotion that is often attributed to the downfall of most discretionary traders.

https://miro.medium.com/max/4000/1\*Hru-gz2tFd-07csjnGhN4w.png|||Understanding the Internals of Crypto-Exchanges Using ...|||2000 x 1125

Options Trading Made Easy - Beginner' SGuide To Trading

A Beginners Guide to Futures Trading (Website) Deposit USDT, BUSD into your USD-M Futures account as margin, and other Coins e.g. BTC into your COIN-M Futures as margin. Select the level of leverage to your preference. Choose the appropriate order type (buy or sell) Indicate the number of .

Easy Crypto https://easycrypto.ai/?ref=7507Book me in for consulting https://www.cryptokiwi.nz/Get 10% off fees for life with Binance - https://www.binance.c.

https://captainaltcoin.com/wp-content/uploads/2019/04/blockstack.png|||Blockstack Token LLC Announces SEC Filing for Regulated ...|||1714 x 862

https://es.crypto-economy.com/wp-content/uploads/sites/2/2019/07/Coinbaseen6.png|||Cómo configurar tu wallet Coinbase para guardar tus ...|||1920 x 1080

A day trading strategy must include entry and exit signals; in other words, when to get into a position and when to get out of it (request a demo on the right to get free access to an award winning signals software that will visually show you where to buy and sell).

https://www.forexstrategieswork.com/wp-content/uploads/2017/09/The-Parabolic-Curve-Pattern-is-this-the-da ngerous-curve.jpg|||The Parabolic Curve Pattern is this the dangerous curve?|||1800 x 1114

You can select from 3 types of day trading signals: Providers. These include both individual experts and companies distributingsuch notifications via their own websites, Telegram channels, or other communication means. Among the most trusted ones Zignaly, Learn 2 Trade, ForexSignals.com, AvaTrading, FXPremier.com; Pros:

Day trading crypto Telegram signals will allow you to concentrate solely on fixing results and .

https://archerconcepts.co.nz/images/products/care/main/1335\_1\_Vida Large Square Coffee Table.jpg|||Square Coffee Table Furniture Village - Annecy Coffee ...|||3200 x 3200

https://s.yimg.com/uu/api/res/1.2/gyGYhy.TDuoqxa.agdoMug--~B/aD05NjA7dz0xMjgwO2FwcGlkPXl0YW NoeW9u/https://media.zenfs.com/en-US/coindesk\_75/a9331c85226c1262961dfe96b02c5d8d|||Paxos

Tokenized Gold Futures Are Now Trading on FTX Exchange|||1280 x 960

https://chartsandtrends.com/wp-content/uploads/2018/06/2018-06-17\_BNBUSDT-UTW-1200x881.png|||Bina nce Coin (Symbol: BNB) Unaffected By The General ...|||1200 x 881

Ftx offers Lending where we can lend out crypto to maintain an interest rate. As with the below diagram at this time we can see funding rates are exceedingly high. Its very easy to buy on average and stake through this

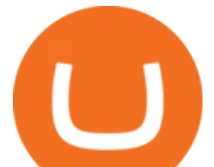

method to increase exposure and allow us to build a larger position over a short period of time.

Ledger Nano S hard wallet. (Motokoka/Wikimedia Commons) Crypto exchange Coinbase is planning to integrate Ledger hardware wallets, bringing users more options for self-custody of their crypto,.

Binance exchange is currently the leading cryptocurrency trading platform in terms of daily trading volume, and BNB is used to pay for trading fees, among other things, on the platform. The token was launched in July 2017 to be used as a tool for crowdfunding in the Binance ICO.

https://pbs.twimg.com/media/DkFkxKXXcAA6uWW.jpg:large|||Bullish Bears on Twitter: &quot:Here are the #wallpapers for # ...|||2048 x 1280

https://coincodex.com/en/resources/images/admin/guides/how-to-trade-futures/binance-crypto-exchange-revie w.png:resizeboxcropjpg?1580x888|||Binance Futures Trading Explained: Cryptocurrency Futures ...|||1579 x 888

Videos for Coinbase+to+ledger+nano

The Worlds Leading Electronic Platform. CME Globex.

Videos for Day+trader+signals

To start trading crypto, follow these steps: Do your research. Just like in the stock market, you need to do a thorough research of the market and the assets before. Find the best crypto exchange for you; Buy crypto of choice; Trade the crypto for profit (plan your trade, trade your plan); .

Globex Industrial Trading Limited

Gutscheine Review 2021 - Get a 20% Fee Discount

Options Signals - Day Trading Strategies

Systems - Globex Trading Systems Systems RISK OF LOSS IN FUTURES TRADING THE RISK OF LOSS IN TRADING COMMODITY FUTURES CONTRACTS CAN BE SUBSTANTIAL. YOU SHOULD THEREFORE CAREFULLY CONSIDER WHETHER SUCH TRADING IS SUITABLE IN LIGHT OF YOUR FINANCIAL CONDITION.

Videos for Binance+nz

Any cryptocurrency that you have deposited on FTX as well as any fiat balance you may have on your account, will earn yield immediately after you have opted into the program. The first \$10,000 USD value in your deposit wallets will earn 8% APY. Amounts held above \$10,000 USD value (subject to market fluctuations) will earn 5% APY.

The MetaTrader 4 trading system. The powerful MetaTrader 4 trading system allows you to implement strategies of any complexity. The Market and pending orders, Instant Execution and trading from a chart, stop orders and trailing stop, a tick chart and trading history all these tools are at your disposal. With MetaTrader 4, trading becomes flexible and convenient. 3 execution modes

The exchange supports NZ customers to buy, trade and sell cryptocurrencies using New Zealand Dollars. Visit Binance Binance is one of the cheapest crypto platforms to buy, sell and trade with lower fees between 0% and 0.1% compared to other exchanges.

https://cdn-images-1.medium.com/max/1600/1\*oUF4kSv9UqT16RfHc8gKKQ.png|||Keeping Your Crypto Coins Safe denizandvlad Medium|||1333 x 916

FTMO® - For Serious Traders - Leading Prop Trading Firm

https://kroisos.io/wp-content/uploads/2021/06/d6eafe6d-f657-41e6-ac75-ee13b6099b4e-1536x864.png|||Multi -Assets Mode on Binance: How It Works and What You ...|||1536 x 864

Transfering Coins from Coinbase to Ledger Nano S or X. 1. Plug in your Ledger. Connect your ledger device to your PC and input your pin. 2. Open the Ledger Live application and input your password. 3. Select Receive on the left hand side menu. 4. Choose an Account. 5. Open the right app one your .

https://global-uploads.webflow.com/5eb8d9dad9cce2105870ab49/61370a52ab54493874f40183\_FTX Fees Review-p-3200.jpeg|||FTX Fees | Too Expensive? | Must Read (2021)|||3200 x 1678

http://www.equiti.com/media/4333/1\_blog-01.png||Top 5 Economic News Events for Forex Trading|||2375 x 1146

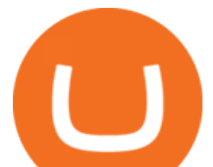

How to Trade Cryptocurrency: Beginner Guide Benzinga

Binance staking options explained

https://external-preview.redd.it/gVSFzelkrfpTFqEX4I3\_0XJ4-noQF1AKEqXkqer3fk4.png?auto=webp& s=487fc67a198e86a1b7ff9f36fc9cfb6a3d62694f|||Binance Manipulation Proof : RequestNetwork|||1354 x 826 https://cdn02.plentymarkets.com/07jvlffix7ng/item/images/98101098/full/Gutschein--Wert-200-Euro-981010 98.jpg|||Voucher 200 / Pussy Deluxe Gift Voucher 200 Eur German ...|||2121 x 3000

Trading platforms - GBE Brokers

Systems - Globex Trading Systems

https://cdn.publish0x.com/prod/fs/images/bd5bef5cdcf6489843c5ca55fc7582b3a1672cf95394ae05af9a4d41b0 f9bbb1.png|||Binance Dual Savings Explained|||3539 x 1987

https://www.sott.net/image/s8/166514/full/gold\_bullion.jpg|||Naked gold shorts: The inside story of gold price ...|||1280 x 849

FTX charges borrowers an additional fee; for borrowers, it's already baked into the rates they see. See below for an explanation on how these are calculated. The interest rates are generally quoted in % per day (e.g. 0.05%/day); 1/24th of that is paid out on the hour.

http://claytrader.com/wp-content/uploads/2016/06/blog\_quotes.jpg|||Broker Review: Robinhood Trading App|||1920 x 1080

Globex Trading Systems - Globex Trading Systems

The Basics of Support and Resistance Explained Binance.US Blog

https://s3.tradingview.com/6/6DHEL5u8\_big.png|||As you can see I'm a matic polygon fan. All targets ...|||1453 x 836

traders equipped with CME Globex systems situated at the periphery of the pit conducting arbitrage between the bigs and the E-minis. The E-mini S&  $P$  500 contract was the breakthrough product for electronic trading at CME Group. The appeal of electronic trading is linked to the convenience of immediate fill reports and the ability

How to Trade Cryptocurrency Crypto Trading Examples

http://news.cqg.com/sites/default/files/images/CQG Web Markets Ranked Dashboard.PNG|||Markets Ranked Dashboard | CQG News|||1855 x 1022

About Us - Globex Trading Systems

https://cdn.stockbrokers.com/uploads/edqg6gg/XTB-xStation5.png|||XTB Review 2019 ForexBrokers.com|||1510 x 836

MetaTrader 4 MetaTrader 4 is a platform for trading Forex, analyzing financial markets and using Expert Advisors. Mobile trading, Trading Signals and the Market are the integral parts of MetaTrader 4 that enhance your Forex trading experience. Millions of traders with a wide range of needs choose MetaTrader 4 to trade in the market.

https://finematics.com/wp-content/uploads/2021/03/trilemma-2048x1112.png|||Binance Smart Chain and CeDeFi Explained Finematics|||2048 x 1112

https://gblobscdn.gitbook.com/assets%2F-M6CjLe1Bz1VSFiakrFB%2F-M6DSKuR9PHOQ0OUtnXD%2F-M 6DUJfpPAfgmeQ1J2JJ%2F5.1.png?alt=media&token=0568184c-ffc7-4429-800a-9271d3cfbc14|||How to create an account in Binance - Brokerst|||1800 x 1200

CME Globex: Electronic Trading - CME Group

How to Transfer Coinbase to Ledger Nano S

https://dvh1deh6tagwk.cloudfront.net/finder-us/wp-uploads/sites/5/2019/10/binancecoin\_Supplied\_1536x864. jpg|||What is Binance Coin (BNB)? | Comprehensive guide | Finder ...|||1536 x 864

Spot Margin Trading Explainer FTX Exchange

Steps to send Polkadot from Coinbase to your Ledger device . Open Ledger Live and add a Bitcoin account to your Ledger by clicking on the Accounts on the left hand side menu of Ledger Live and selecting the add

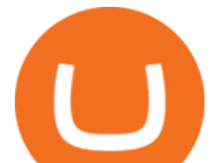

account button in the top right hand side of the screen. Ledger Live will prompt you to select which asset youd like to add an account for.

https://i.pinimg.com/originals/68/f1/fd/68f1fd172fd511a6f8162e0d3013ced5.png|||Pin on Forex Trading|||3812 x 2025

How to trade Cryptocurrency - The Jerusalem Post

https://cryptostec.com/wp-content/uploads/2021/05/Kraken-recension-1.jpg||Kraken recension - Crypto exchange| Altcoin handel ...|||1792 x 1792

Binance Coin has a global 24-hour trading volume of NZ\$2,277,420,429. Binance Coin can be traded across 202 different markets and is most actively traded in HitBTC . 7-day price history of Binance Coin (BNB) to NZD Compare the price & amp; changes of Binance Coin in NZD for the week. Convert Binance Coin (BNB) to NZD

Binance explained (A beginner' s guide to getting started .

Cryptocurrency Trading FOREX.com

https://www.coinigy.com/assets/img/charts/5f7dd9f10a962.png|||Binance Chart - Published on Coinigy.com on October 7th ...|||1332 x 800

https://u.today/sites/default/files/styles/1200x900/public/node-1299.jpg|||What Is Binance Coin (BNB) -Simple Explanation for Beginners|||1200 x 900

https://dvh1deh6tagwk.cloudfront.net/finder-us/wp-uploads/sites/5/2019/09/Top100Cryptocurrency\_GettyIma ges\_1536x864.jpg|||Understanding altcoins: 100+ alternatives to Bitcoin ...|||1536 x 864

Cryptocurrency Trading Steps. Step 1: Make a cryptocurrency brokerage account. Unless you already own cryptocurrency, youll need to make an account with a crypto brokerage. Step 2: Fund your account. Step 3: Pick a crypto to invest in. Step 4: Choose a strategy. Step 5: Consider automated crypto .

https://i.pinimg.com/originals/b9/21/14/b92114d251928b63dc6ad5ffef6f9a35.jpg|||Get Forex Trading Education From Gomarket Forex Traders ...|||1440 x 810

Binance cryptocurrency exchange - We operate the worlds biggest bitcoin exchange and altcoin crypto exchange in the world by volume

FTX.US Review 2022 Bankrate

FTX US is a US licensed cryptocurrency exchange that welcomes American users. You're accessing FTX from the United States. You won 't be able to use any of FTX.com  $\&\#39$ ; services, though you $&\#39$ : re welcome to look around the website.

CME Globex is the premier electronic trading system providing global connectivity to the broadest array of futures and options across all asset classes. CME Group technology facilitates electronic trading, providing users across the globe with virtually 24-hour access to global markets.

New Zealand Bitcoin Exchanges - MoneyHub NZ

Coinbase and the Ledger Nano S, while both designed to send and store cryptos, are better suited for different purposes. Coinbase should be used for buying and selling. The Ledger for storage. If you want to succeed in the cryptocurrency game you need both a quality exchange and a quality wallet.

Day Trading Signals and Indicators: An Overview for Beginners .

Award Winning Trading Platform - Interactive Brokers®

https://miro.medium.com/max/3838/1\*bp4PX0grSOoFXUqosXt7OA.png|||Binance intro Cryptociety Explanation Series. | by ...|||1919 x 972

https://www.cmegroup.com/trading/cme-direct/images/cme-direct-quikstrike.jpg|||CME Direct - Online futures trading, electronic trading ...|||1880 x 1328

Binance.US does NOT provide investment, legal, or tax advice in any manner or form. The ownership of any investment decision(s) exclusively vests with you after analyzing all possible risk factors and by exercising your own independent discretion. Binance.US shall not be liable for any consequences thereof.

Binance is the most popular Bitcoin exchange in New Zealand with 28,600,000 users Visit Binance User-friendly Kraken allows buying and selling Bitcoin with 3 forms of payment Visit Kraken All Around CEX.io accepts users and payments from 178 countries Visit CEX.io INFO Buy Bitcoin Binance Ease of Use

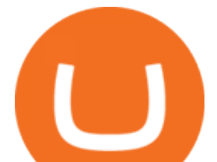

Medium Fees Low Verification 1 Day Reputation

Call 1 844 IG USA FX or email newaccounts.us@ig.com to talk about opening a trading account. Established 1974 IG Group has 239,000+ clients worldwide 80+ markets Why trade on MetaTrader 4 with IG? Support Global access to MT4 platform specialists 24 hours a day. Over 50 FX pairs to trade on Go long or short with spreads starting from 0.8 pips.

Software Automation - Automated Trading Software

Day+trader+signals - Image Results

This is the first testimonial I have ever done. I came on here last year starting trading earnings. Watching traders grow from the start has been fun to watch. I want to thank @Danny for everything he has done that made me a better trader and by using his support and resistance strategy I have been able to day trade successfully so far.

http://www.equiti.com/media/5487/how-to-use-an-economic-calendar-in-forex-trading.png|||How to Use an Economic Calendar in Forex Trading|||4750 x 2292

https://c.mql5.com/21/117/MQL5\_A.png?d=1|||Metatrader 5 Dark Theme - Trading Forex|||5080 x 2552 Globex Trading Systems develops algorithmic system software for Commodity, Index Futures and Forex markets that are 100% mechanical, that automatically generate buy and sell signals on selected futures markets.

Day trading patterns enable you to decipher the multitude of options and motivations from hope of gain and fear of loss, to short-covering, stop-loss triggers, hedging, tax consequences and plenty more. Candlestick patterns help by painting a clear picture, and flagging up trading signals and signs of future price movements. Fidelity Investments - Fixed Income Strategies

https://captainaltcoin.com/wp-content/uploads/2019/02/binance-jersey-review-1300x866.jpg|||Binance Jersey Review 2020 - How safe is the new fiat ... $|||1300 \times 866$ 

Tap the gear icon at the top right of your screen. Tap Settings. Tap Profile. Tap Staking assets. Tap the button that says Disable. You have now requested FTX US to un-stake your assets, and the amount of crypto you staked and any rewards earned from staking (or the cash bonus amount during the beta period) will be credited to your FTX US .

FTX App Staking - US Blockfolio

https://cdn.dribbble.com/users/2418195/screenshots/9446714/media/e9370add8e06a97e7ee6947712c01bae.pn g|||Crypto app screens Transactions, currency course by ...|||1600 x 1200

MetaTrader 4 MT4 Forex Trading IG US

http://wikicrypto.com/wp-content/uploads/2017/07/CEX.IO\_-1.jpg|||WikiCrypto's CEX.IO Exchange Review for Beginners|||1024 x 768

https://s3.tradingview.com/x/xbMqQ4po\_big.png|||Raydium USD for FTX:RAYUSD by omer\_tips TradingView|||1402 x 842

https://tonyy.in/assets/img/2017/08/trade-screen2.png|||Guide to Buying Binance Coins (BNB) | Aeto |||2880 x 1560

Weltrade.com - Leading Forex Broker - Easy start from \$25

How To Use Ledger Nano X With Coinbase (9 Easy Steps .

https://797517.smushcdn.com/1549056/wp-content/uploads/sites/2/2021/05/Ethereum-Balance-on-All-Exchan ges.jpg?lossy=1&strip=1&webp=1|||Binance Futures Volume Reaches Record \$2.1 Trillion | HashFeed|||1800 x 1013

Binance is a crypto-to-crypto exchange. This means that users can only use it to trade cryptocurrencies. If you dont already own some cryptocurrency, then youll need to buy some before you can start trading with Binance. I suggest using an exchange that offers fiat currency trading like Coinmama, CEX.IO or Coinbase. FTX Earn Blockfolio

9 Best NZ Crypto Exchanges (Updated Reviews) hedgewithcrypto Coinbase to Integrate Ledgers Hardware Wallets

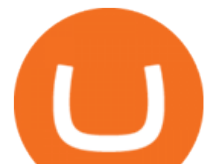

MetaTrader 4 Platform for Forex Trading and Technical Analysis

https://cdn.bytesin.com/wp-content/uploads/2018/05/Binance-advanced-view.jpg|||Binance Exchange Review: A beginners's guide|||1920 x 949

https://static.askrypto.com/uploads/2020/09/Binance-To-Provide-Trading-Services-For-Mainland-Chinese-Cu stomers-Despite-The-Local-Ban.png|||Binance CEO Wishes More Defi-Based Ethereum Projects to ...|||1920 x 1080

Binance staking options explained. Beginner tutorial for all possible options to stake your funds on Binance for more rewards. Never leave your assets idle, get more passive income. All videos uploaded to my channel are done with educational purpose, but please note that they are based on my personal experience and my personal opinions.

https://s3.amazonaws.com/tradingview/u/UUg3F5om\_big.png|||"ICHIMOKU KINKO HYO (THE BEST TREND INDICATOR) & quot; by trader ... |||1810 x 920 Binance Coin to NZD Chart (BNB/NZD) CoinGecko

FTX.com - The Official Site - FTX - FTX is the Future

Binance P2P Supports New Zealand Dollar (NZD) 2021-05-11 05:08 Fellow Binancians, Binance has added support for the New Zealand Dollar (NZD) on the Binance Peer-to-Peer (P2P) trading platform. You can now trade NZD in exchange for BTC, USDT, ETH, BNB, BUSD and DAI with zero transaction fees.

https://www.coinigy.com/assets/img/charts/5ec2599f574d8.png|||Binance Chart - Published on Coinigy.com on May 18th, 2020 ...|||1332 x 803

Most Powerful Trade Alerts - Forex Trading Strategies

Trade Alert APIs from Cboe - Trade Alert APIs - cboe.com

https://16bmyb3mrqcq1jufw11xefb6-wpengine.netdna-ssl.com/wp-content/uploads/2021/04/LatentZero-OMS -EMS-integration-with-ION-Desktop-Bus.jpg|||Blog - ION|||2048 x 1112

https://finbold.com/wp-content/uploads/2021/05/binance-fees-explained.png|||Binance Fees Explained | How Much It Costs to Trade Crypto ...|||1200 x 800

5.5% Interest Paid Monthly - Principal Protection

The CME Globex platform was the first and remains among the fastest global electronic trading system for futures and options. Through its advanced functionality, high-reliability and global connectivity, it is now the worlds premier marketplace for derivatives trading. CME Globex gives you

Binance in NZ: Trade Crypto @ the Top Exchange

Day Trading Signals - When to Buy and Sell - Get Free Access

https://cryptocurrencyfacts.com/wp-content/uploads/2021/05/binance-chain-chart-platform.jpg|||How to Look at Binance Chain Charts|||2238 x 1255

https://fxmedia.s3.eu-west-1.amazonaws.com/featured\_images/5c13a3dfc6ca41544791007.jpeg|||The Best Forex Trading Strategies That Work|||1440 x 810

On getting exposed on how to transfer from Coinbase to ledger nano s wallet, you should also take note of the transfer fees. Well, Coinbase usually has flat fees on it  $&\#39$ ; spread for all transactions with them which include purchases, sales, and withdrawals. But it  $&\#39$ ; fees depends on how much you want to pay, transferring from Coinbase to ledger nano s might take a range of 30 minutes to 3 days depending on the amount of traffic on the block within that period and also on the amount paid by the .

https://bitshouts.com/wp-content/uploads/2018/04/photo5965212024113835715.jpg||Binance Coin Burn Explained (BNB): What You Need To Know ...|||1579 x 827

FTX Official Site - FTX - Login - Buy, Sell - FTX

https://coincodex.com/en/resources/images/admin/guides/how-to-trade-futures/img1.png|||Binance Wallet Balance - Binance Releases A First Version ...|||1999 x 1022

Patterns For Day Trading - Best Chart And Candlestick Signals .

https://www.haasonline.com/wp-content/uploads/2018/01/binance-trade-bots-cryptocurrency-exchange.png|||B

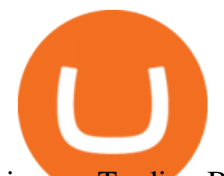

## inance Trading Bots - The Best Binance Trading Bots ...|||2174 x 1358

Our excellent trading platforms MetaTrader 4 and MetaTrader 5. With our excellent trading platforms MetaTrader 4 (MT4) and MetaTrader 5 (MT5) you get professional access to the global financial markets. MetaTrader 4 (MT4) from software expert MetaQuotes is the worlds most popular software for foreign exchange trading, combining a user-friendly interface with powerful features and tools.

Beginner' SGuide to Crypto Trading Bots SoFi

The Best Cryptocurrency Trading Courses for 2022

Coinbase vs. Ledger Nano S: What is the Best Way to Store .

Ledger.com - Ledger - State-Of-The-Art Security

If you want to trade cryptos, read on. Methods Of Trading Cryptocurrency There are two methods of trading cryptos: speculating on crypto prices using contracts for differences (CFDs) or buying and.

https://image.isu.pub/190221100058-10ceda968156530a6f37f063673868cd/jpg/page\_1.jpg|||Forex Trading & Know All About Mt5 Trading Platform by ...|||1500 x 844

Registration - Globex Trading Systems

http://cryptocoinrankings.com/blog/wp-content/uploads/2018/01/Stop-Limit-Order.jpg|||Quick tips. How to set Take Profit and Stop loss in ...|||3813 x 1855

https://cryptobulls.info/wp-content/uploads/2020/04/img\_5e9ed690ecda2.jpg|||What is Binance? A comprehensive guide to the Binance ...|||1242 x 1136

https://cryptofu.xyz/wp-content/uploads/2018/04/Binance-RSI.jpg||Technical Analysis Practice 2 RSI(Relative Strength ...|||1280 x 1067

FTX

MetaTrader 4 The top industry platform for Forex and CFD trading on Mac, Windows, iOS, and Android. Millions of traders worldwide already use it. MetaTrader 4 Supreme Edition Boost your trading with the cross-platform MTrading plugin for MetaTrader 4. MetaTrader 4 Multiterminal Grab more!

https://binancewolfs.com/wp-content/uploads/2021/05/Group-100.png|||What is Binance Smart Chain and How Does it Work ...|||2421 x 1445

Migrating Your Coins From Coinbase Ledger

https://cryptoast.fr/wp-content/uploads/2019/09/ledger-nano-tuto-review-avis.jpg|||Tuto : Comment utiliser son portefeuille Leger Nano S|||1600 x 800

Globex Trading System - Wikipedia

The crypto bot can accomplish this by either: 1. Sending trade signals to the user 2. Executing buy or sell orders automatically. In the first instance, users would be notified the moment certain market conditions are met, at which time they could execute a trade manually. This might be a simpler version of a bitcoin trading bot.

https://firstbusinessalliance.com/wp-content/uploads/2018/11/virtual-office.jpg|||Virtual Offices|||4128 x 3096

http://www.artberman.com/wp-content/uploads/Daily-Crude-Oil-Prices-Thru-24-July-20152.jpg|||Oil futures current price, stock market occupations|||2842 x 1943

https://s3.tradingview.com/9/97b3KNJj\_big.png|||DEFI Index, Completes Broadening-Wedge, Upcoming ...|||1814 x 823

A Beginners Guide to Futures Trading (Website) Binance

https://coins-mag.com/wp-content/uploads/2021/06/bitcoin-mining-ca.jpg||Hut 8 Mining, the Canadian bitcoin miner, lands on the US ...|||1488 x 840

https://technofizi.net/wp-content/uploads/2018/07/Binance-02.jpg|||10 Cryptocurrency Exchanges like Binance and Its ...|||1919 x 1040

Open an account Build a trading plan Choose your cryptocurrency trading platform Open, monitor and close your first position Decide how youd like to trade cryptocurrencies There are two routes to trading

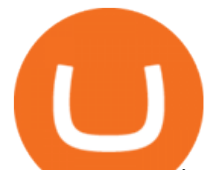

cryptocurrencies: speculating on their prices using CFDs or buying the digital currencies in the hope they increase in value.

Your Choice of Trading Platforms You have the choice to trade the global CFD markets from any of our easily accessible trading platforms including MetaTrader 4 and MetaTrader 5. For those who like to trade on the go, you can select from our mobile and web versions of MT4 and MT5. MetaTrader 4 MetaTrader 5 MetaTrader 4 MetaTrader 5 MetaTrader 4

Cryptocurrency Trading for Beginners [2022] Complete Guide

The Best Day Trading Signal |Rule of 3 Trade

How to use Ledger Nano X with Coinbase? Step 1: Connect the device First of all, what you need to do is to plug the device to your laptop or desktop. By entering the PIN code get access to the Ledger Live App. Step 2: Check the left side panel Have you got secure access to the live app?

https://www.tier1fx.com/wp-content/uploads/2018/10/crypto\_illustration\_01.jpg|||Join the Crypto Revolution with Tier1FX and Fortex ...|||2993 x 1698

Log In Binance

https://www.coinigy.com/assets/img/charts/5cb759a36b1ca.png|||Binance Chart - Published on Coinigy.com on April 17th ...|||2352 x 1123

https://i.redd.it/dwe7b06fhd501.png|||Can someone please explain what this depth chart in ...|||2560 x 776 Binance Chain Wallet. The Binance Chain wallet is a browser extension that is created and maintained by Binance exchange. It is the official Binance wallet for accessing BSC and Binance Chain available on both Firefox and Chromium browsers, such as the Brave Browser. The wallets functionality may be limited, but it gets the most important job done, and Binance is constantly improving it.

https://www.cryptoarabe.com/wp-content/uploads/2020/04/Screen-Shot-2020-04-23-at-12.27.42.png|||Binance Smart Chain - Binance Smart Chain Welcomes Another ...|||2768 x 1214

Globex - Electronic Trading - Twenty Years of CME Globex

The CME Globex system was the first and today still remains one of the fastest global electronic trading systems for futures and options trading. & quot: Trades on the system are executed and confirmed to the customer with millisecond precision & quot: Average daily order volume continues to increase, while the response time for trades continues to decrease.

Trading System Mt4 on ebay - Seriously, We Have Trading System Mt4

The Binance Coin (BNB) Explained DailyCoin

Profit from falling crypto prices (go short)\*. . Trade on margin. . Trade on volatility - no need to own the asset or have an exchange account. . No exchange fees or complicated digital wallets. . Manage your risk using a variety of in-platform tools.

Binance Smart Chain (BSC) Explained A Beginners Guide .

https://image.winudf.com/v2/image1/Y29tLnRhYnRyYWRlci5hbmRyb2lkX3NjcmVlbl8xXzE1Nzc5NjgzMj hfMDQ2/screen-1.jpg?fakeurl=1&type=.jpg|||TabTrader for Android - APK Download|||1440 x 2560 https://i.pinimg.com/originals/67/56/be/6756befd63101982ef8633fcbd9e9aaf.jpg||With 16 centuries of combined experience running financial ...|||3000 x 2000

Binance Explained. The Binance Exchange is one of the most popular cryptocurrency exchanges on the planet that offers trading in plenty of virtual coins. Some of the most popular are Bitcoin (BTC), Ethereum (ETH), Litecoin (LTC), and the Binance Coin (BNB). Binance as an exchange offers the users the ability to trade cryptocurrencies.

FTX.US review 2022. Bankrate senior reporter James F. Royal, Ph.D., covers investing and wealth management. His work has been cited by CNBC, the Washington Post, The New York Times and more. Brian .

https://www.varchev.com/wp-content/uploads/2015/09/AUD232USDH1.png|||Directly from VF trading floor: AUD/USD | Varchev Finance|||1480 x 996

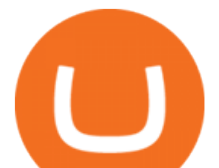

https://coinjournal.net/wp-content/uploads/2020/09/Hassan-Maishera.jpg|||Hassan Maishera, Author at Coin Journal|||1110 x 1408

https://block-builders.net/wp-content/uploads/2021/01/Binance-Interface-zum-Kauf-von-Kryptowahrungen.pn g|||Binance or Coinbase which crypto exchange is the best ...|||3394 x 2186

Beginner's Guide To Trading - Options Trading Made Easy

Gutscheine Review 2021 - Get a 20% Fee Discount

Coinbase Wallet was launched by Coinbase exchange for secure operations with coins and tokens. To use Coinbase Wallet, you dont need to have an account with Coinbase exchange. Read more: Ledger Nano S Wallet is a hardware wallet, a flagship product of the Ledger company, that has been in the industry since 2014.

https://btcisawesome.com/wp-content/uploads/Screenshot-2021-08-05-at-15.34.19.jpg|||Binance Suspends Ethereum (ETH) Withdrawals and Deposits ...|||1200 x 1145

How to get set up. Step 1: Go to Binance Website. Click here to go to Binance, the link will open in new window so you can still follow this guide. I would bookmark the . Step 2: Complete the Sign-Up Process. Click on the Register button which is located in the right corner of the webpage and .

Binance Account Login. Welcome back! Log In with your Email, Phone number or QR code.

5 Easy Steps to Transfer from Coinbase to Ledger (2022)

Binance Coin (BNB) Explained Things to Know & amp; How to Buy

https://cdn.investinblockchain.com/wp-content/uploads/2018/07/binance\_coin.jpg|||Binances First Year Review and What It Means for BNB|||1706 x 1137

New Users Get \$25 In Bitcoin - Get Started With Gemini

How to Send Polkadot from Coinbase to Your Ledger S/X Nano .

https://i.pinimg.com/originals/33/b7/74/33b774268d8fbef7aced58b158cff3ee.jpg|||Forex | Crypto | Stocks on Instagram: @trader1.one ???????????????? ???? ...|||1080 x 1080

https://s3.tradingview.com/s/sUmYC8lc\_big.png|||BTC | Long term investment | 4-year cycle for COINBASE ...|||1520 x 949

https://public.bnbstatic.us/20200424/78837374-a0cc-46c0-be27-b376be62783c.png|||Binance.US Blog|||1600 x 900

Trades Signals Trades Signals

https://bitfalls.com/wp-content/uploads/2017/08/Screenshot-2017-08-23-17.51.44.png|||No Software Bitcoin Mining Lost Bitcoin Private Key ...|||1712 x 802

http://www.bitcoincoupons.org/wp-files/bitcoincoupons.org/2020/06/ledger\_logo-1024x1024.jpg|||Ledger Discount Code Promo Code|||1024 x 1024

Globex Trading Systems (GTS) designs and develops quality fully automated trading algorithms designed for the stock index futures and commodities markets. Mechanical trading systems eliminate all human emotion that is often attributed to the downfall of most discretionary traders.

Binance Minimum Deposit in New Zealand Binance does not require a minimum deposit amount, you literally can start trading with 1 Dollar. In terms of the depositing commissions, if you are going to deposit with a Credit Card, fees range from 2 to 3%. Cryptos can be transferred without incurring depositing fees.

https://insidebitcoins.com/wp-content/uploads/2020/11/7-secrets-of-great-cryptocurrency-education.jpg|||Ukrai nian Government Launches Web Series on Crypto ...|||1440 x 785

Download MT4 Trading Platforms

Build a Crypto Portfolio - Buy Bitcoin & amp; Crypto Instantly

Coinbase Wallet vs Ledger Nano S Wallet - Which Wallet Is .

7 Best Exchanges To Buy Bitcoin in New Zealand (2022)

https://miro.medium.com/max/16000/1\*zD6aWCn6R72s1uUQg2N\_OQ.jpeg|||A CONTRACT TRADING PLATFORM FOR EVERYONE FEATURING AN ...|||4000 x 1979

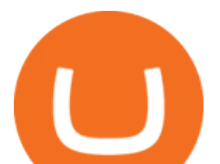

The courses requirement to set up a free TradingView account for chart analysis, cryptocurrency wallets, and crypto trading accounts makes it our choice as the best interactive course. How to sell from Binance to NZD - Withdraw Your Crypto - YouTube binance.com - Buy/Sell Bitcoin, Ether and Altcoins

265+ Best Day Trading Signals Groups on Telegram [2022 .

*(end of excerpt)*